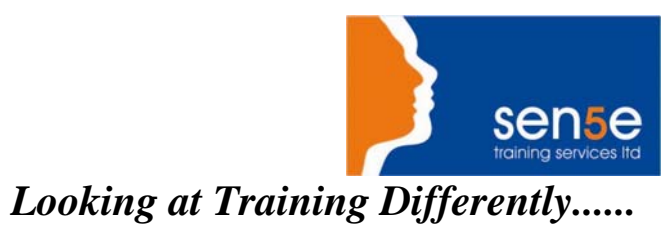

## **Macromedia Flash 8 Intermediate**

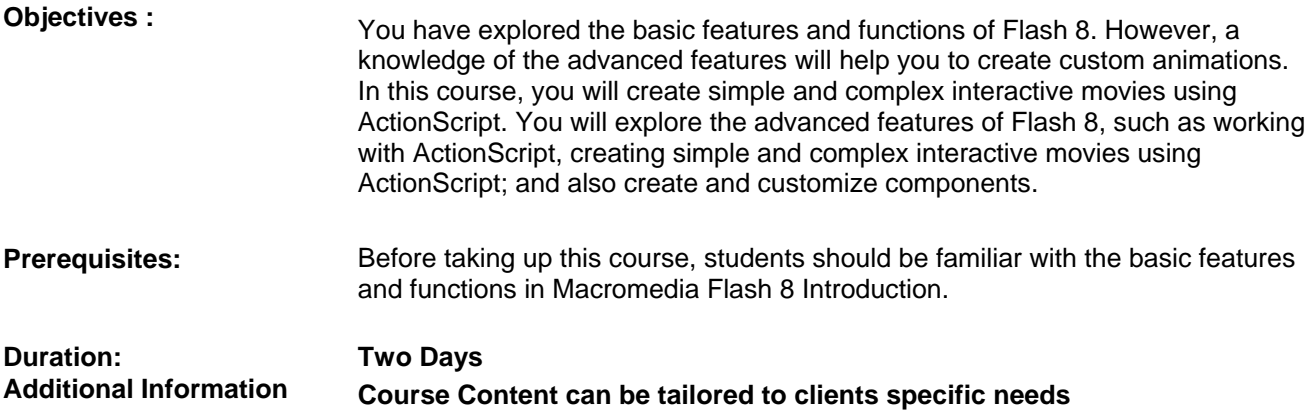

## **Course Contents**

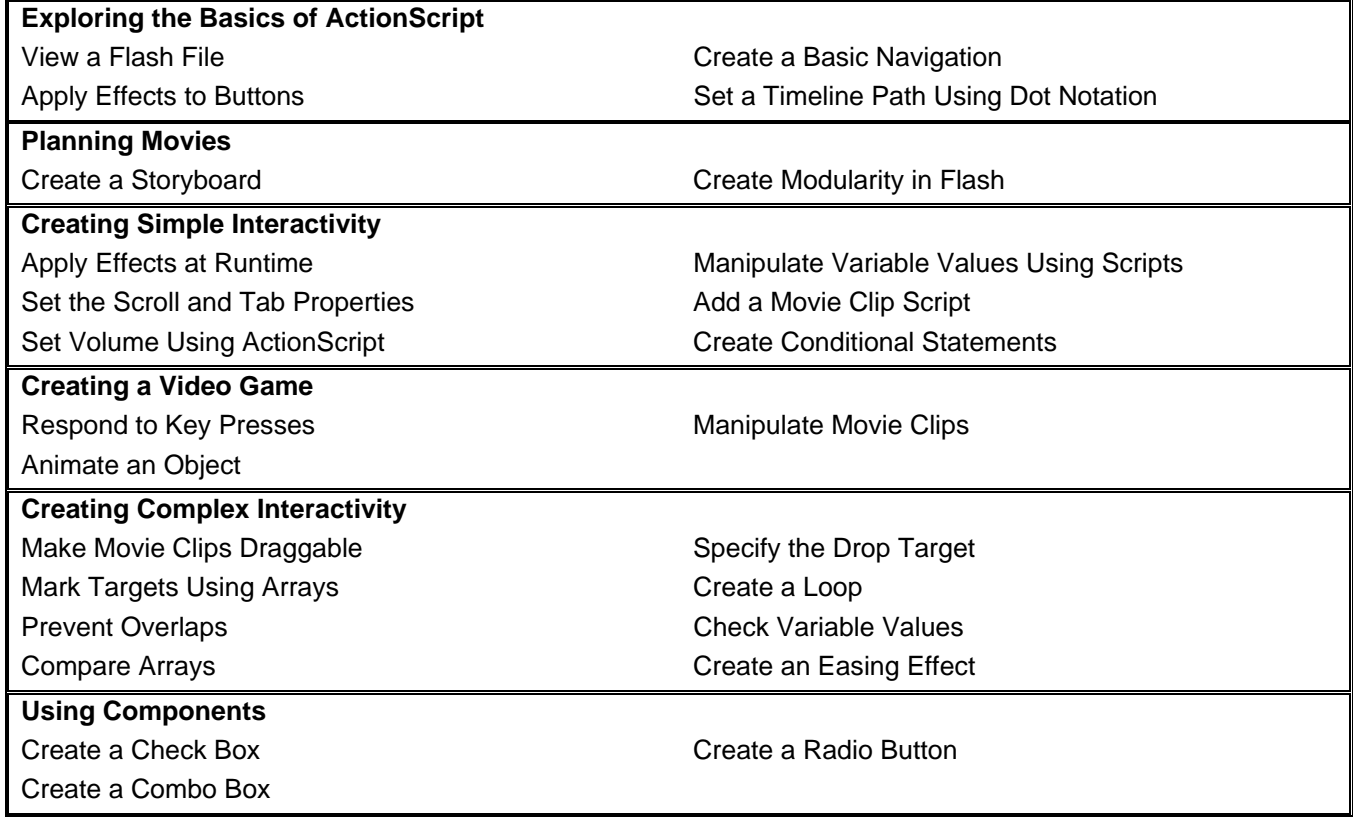